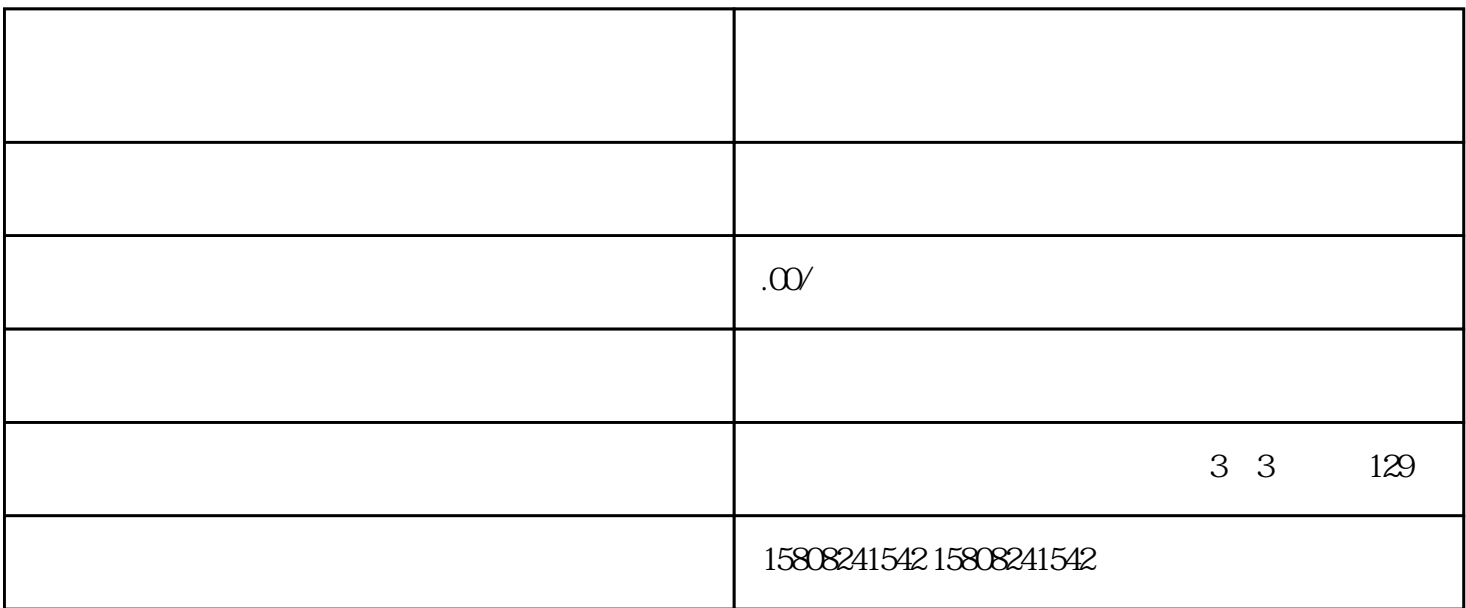

 $\frac{1}{2}$  $\frac{1}{2}$  , and  $\frac{1}{2}$  . The contract of  $\frac{1}{2}$   $\frac{1}{2}$   $\frac{1}{2}$   $\frac{1}{2}$   $\frac{1}{2}$   $\frac{1}{2}$   $\frac{1}{2}$   $\frac{1}{2}$   $\frac{1}{2}$   $\frac{1}{2}$   $\frac{1}{2}$   $\frac{1}{2}$   $\frac{1}{2}$   $\frac{1}{2}$   $\frac{1}{2}$   $\frac{1}{2}$   $\frac{1}{2}$   $\frac{1}{2$ 

 $\frac{1}{2}$   $\frac{1}{2}$  什么是"慧采"?

" iundui "jundui "jundui caigou jundui jundui "  ${\rm j}$ undui example caigou example caigou  $\frac{u}{\sqrt{2}}$  .  $\mu$  , and  $\mu$  is the contract of  $\mu$  and  $\mu$  are  $\mu$  and  $\mu$  are  $\mu$  and  $\mu$  are  $\mu$  and  $\mu$  are  $\mu$  and  $\mu$  are  $\mu$  and  $\mu$  are  $\mu$  and  $\mu$  are  $\mu$  and  $\mu$  are  $\mu$  and  $\mu$  are  $\mu$  and  $\mu$  are  $\mu$  a

1.  $\frac{a}{\sqrt{a}}$  :  $\frac{b}{\sqrt{a}}$  ,  $\frac{a}{\sqrt{a}}$  ,  $\frac{a}{\sqrt{a}}$  ,  $\frac{a}{\sqrt{a}}$  ,  $\frac{a}{\sqrt{a}}$  ,  $\frac{a}{\sqrt{a}}$  ,  $\frac{a}{\sqrt{a}}$  ,  $\frac{a}{\sqrt{a}}$  ,  $\frac{a}{\sqrt{a}}$  ,  $\frac{a}{\sqrt{a}}$  ,  $\frac{a}{\sqrt{a}}$  ,  $\frac{a}{\sqrt{a}}$  ,  $\frac{a}{\sqrt{a}}$  ,  $\frac{a}{\sqrt{a}}$   $2.$   $\alpha$   $\alpha$   $\beta$ 

- $3.$  $4.$ 
	- $5.$
	- $6.$ 
		- $\begin{array}{cc} u & \quad \ \, \cdot \end{array}$  , which is the set of the set of the set of the set of the set of the set of the set of the set of the set of the set of the set of the set of the set of the set of the set of the set of the set o
		- $\alpha$  , where  $\alpha$  is the state  $\alpha$
		- 1. The contract of the contract of the contract of the contract of the contract of the contract of the contract of the contract of the contract of the contract of the contract of the contract of the contract of the contrac
	- 2. external pundui caigou
	- 3. 品牌提升:能够为jundui提供商品和服务,可以提升商家的品牌形象和度。
	- jundui "
	- 1. caigou jundui " " " caigou caigou caigou
	- 2. キュート ウェイト エング・ディスク こうしょう しゅうしょう しゅうしゅう こうしゅうしゅう こうしゅうしゅ こうしゅうしゅ こうしゅうしょう こうしゅうしょう
	- 3. : " aigou
	- $\,$ jundui $\,$  $\ldots$   $\ldots$   $\ldots$